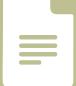

# Google Documents

Google Documents is a web-based collaborative word processing tool. You can use it like a flipchart in an in-person meeting.

pe Doc Sand

#### 1. Pre-Meeting

- Try out Google Documents by following this link: <a href="https://bit.ly/2yxsxYz">https://bit.ly/2yxsxYz</a>
- Practice by typing a greeting in the space provided.
- Introduce yourself in the table provided. Scroll to the bottom of the introductions list, right click and select "Insert Row Below."

This should take about 10 minutes.

| Couple Dar Services<br>The Life Search Trans. And Antonio<br>P. 14, 15, 17, 199 - Balance - Search | ······································                                                                                                    | and the st | Sons<br>Is before, write your rame, an outcome you'd like<br>terreting ting attud yourself<br>or space in the factor, seen the bother role; right<br>if about in the held section. | 12                                                                   |
|----------------------------------------------------------------------------------------------------|----------------------------------------------------------------------------------------------------|------------|----------------------------------------------------------------------------------------------------|----------------------------------------------------------------------|
| a<br>All Resources in Simple Securi                                                                |                                                                                                    | Name       | Outcame                                                                                                    | One timelesting Thing                                                |
| to the space below type a get.                                                                     |                                                                                                    | draw.      | Lawer the samer to cataboaring vetually                                                                                                    | I mor bulk a canne                                                   |
| Amproximents<br>Taxon Dadinat stem                                                                 | 2430 B. 433                                                                                                    | Lairet     | Genere to manage conflict writing                                                                                                    | I have to dance                                                      |
| Managana na Ina Dadampin A.<br>Trans a sidenti paggi antigat                                       | 10 Metacres to Google Doort<br>In the approx Settle and the one of the entries (set is up over wells is coldinized visually).                                                                                                    | Em.        | Capatrie of holding the virtual applies for<br>Group private, halance divergent<br>perspectives                                                                                    | I twick yope                                                         |
| Darlinghe                                                                                          | in the space behav, type 4 growing?<br>Nut                                                                                                    | Timir      | Laters how to halocos technology with<br>privat process.                                                                                                    | Libertiple professionally                                            |
|                                                                                                    | neuro<br>neuro per<br>Sineuropythilary privacitani in Song Riper entri tea, anno tri para (per                                                                                                    | Dear       | Pick g) a low raw methods far sammy good unsuit meetings                                                                                                    | 1 and opens                                                          |
|                                                                                                    | 1 Mills (Family strong to add                                                                                                    | Arry       | Loan a new bick                                                                                                    | I am Munity humanit                                                  |
|                                                                                                    | Stand Analyzing     No     No     Same     Same | Jano       | As what revealings are that way of the<br>roak 1 reveal to step up my game.                                                                                                    | I broke my effore not once, tail twice going over the handlebasil of |

#### 2. Open Outline View

- Outline View makes it easy to click to other parts of the document.
- If the Outline View is already open, you should see this document's headers in a field to the left of the page. If Outline View isn't already open, click this icon 📄 on the left.

| <del>(</del> -                 |                                                                                                    |
|--------------------------------|----------------------------------------------------------------------------------------------------|
| Hill Welcome to Google Docal   | Open Outline view                                                                                                    |
| In the space below, type a gre | If the Outline view is already open, you should see this document's headers in a field to the left                                        |
| Introductions                  | of the page. If Outline view isn't already open, click this icon on the left                                                              |
| Open Outline view              |                                                                                                    |
| Navigate to the Challenges s   |                                                                                                    |
| This is a blank page! Just igs |                                                                                                    |
| Challenges                     | Navigate to the Challenges section                                                                                                    |
|                                | Using the Outline view, navigate to the section that's titled "Challenges" by dicking on the word<br>Challenges' in the list to the left. |
|                                |                                                                                                    |

 Once you have Outline View open, practice navigating through the document by clicking the links.

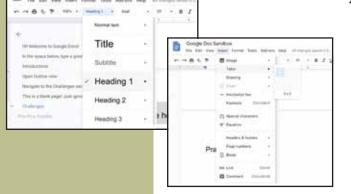

| Our team     Leadership     Best athlete model                                                                     | Limitations     Corporate growth     Hours expectations                              |
|----------------------------------------------------------------------------------------------------|--------------------------------------------------------------------------------------|
| <ul> <li>Work with organization to design a<br/>collaborative working model that<br/>works for everyone</li> </ul> | Risks <ul> <li>Lose team members</li> <li>Can't meet organizational needs</li> </ul> |

Think with Ink."

### 4. Creating a Title/Header

- In order to add something to the Outline View, i.e. make it a quick link, you need to create a header.
- Hit CTRL+ENTER to insert a page break. Type the text "Practice Header."
- Now the "Header" text will appear as a link in the Outline View menu.
- Another way to do this is to change the Styles menu to "Title" or another "Heading" option before you begin to type.
- If you create a header by mistake, change the text back to "Normal Text."

### 5. Creating a Table

- Adding a table is a quick way to organize content.
- Navigate to the Insert menu, select table, and indicate the number of rows and columns you would like to have using the guide. You can always add more later.
- Your table will appear, and you can start to add content.

## LIZARD BRAIN See your Ideas.

www.lizardbrain.com • brian@lizardbrain.com • ph.:480.268.4607